memory management the stack & the heap

 $\mathbf 1$ 

### memory management

So far:

#### data representations:

how are individual data elements represented in memory?

#### pointers and pointer arithmetic

to find out where data is allocated

#### Now:

#### memory management:

how is the memory as a whole organised and managed?

### memory segments

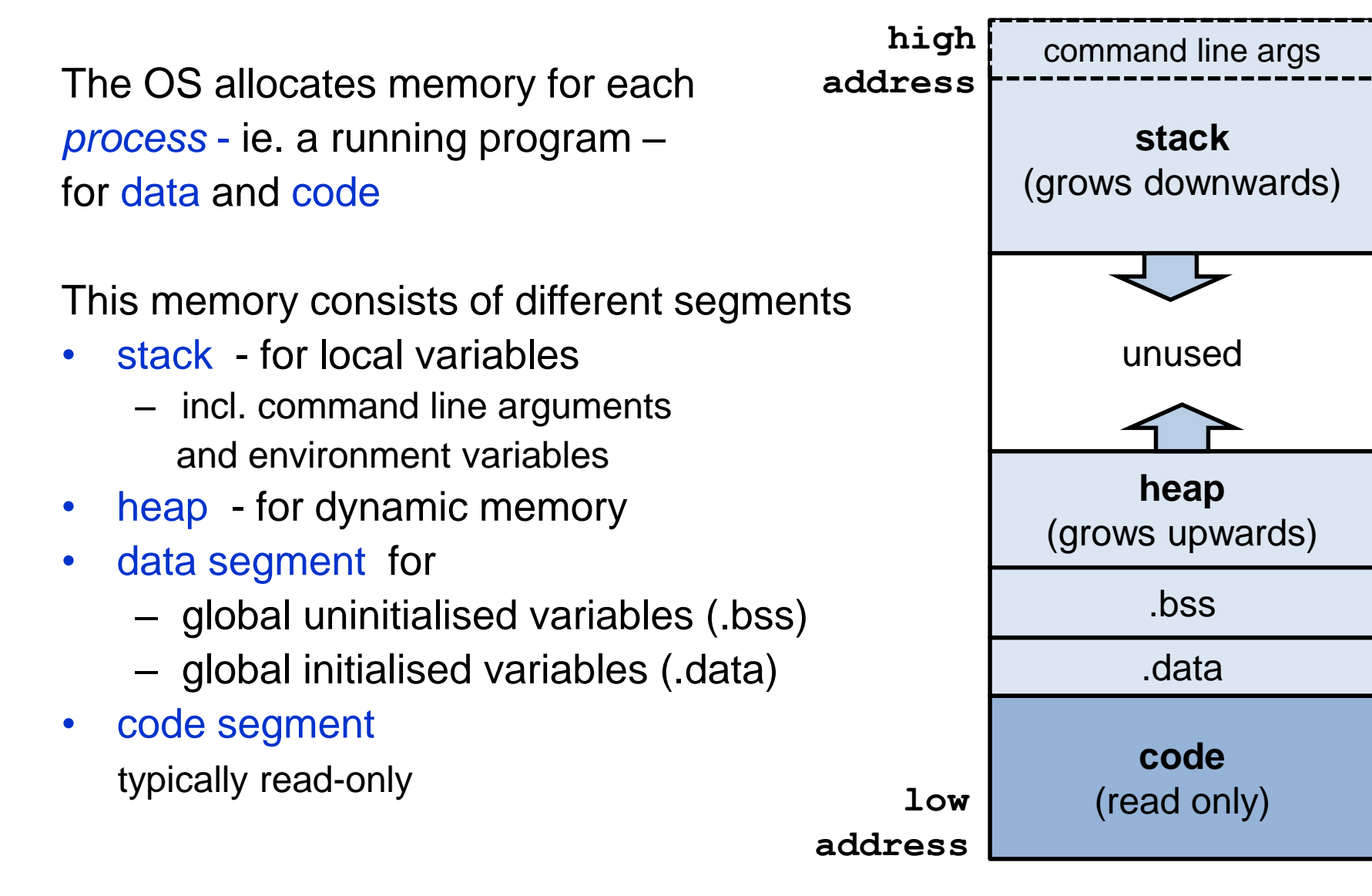

### memory segments

On Linux

**> cat /proc/<pid>/maps** shows memory regions of process <pid>

**With** 

#### **> ps**

you get a listing of all processes, like the Taskbar in windows

(This is not exam material)

#### (Aside: real vs virtual memory)

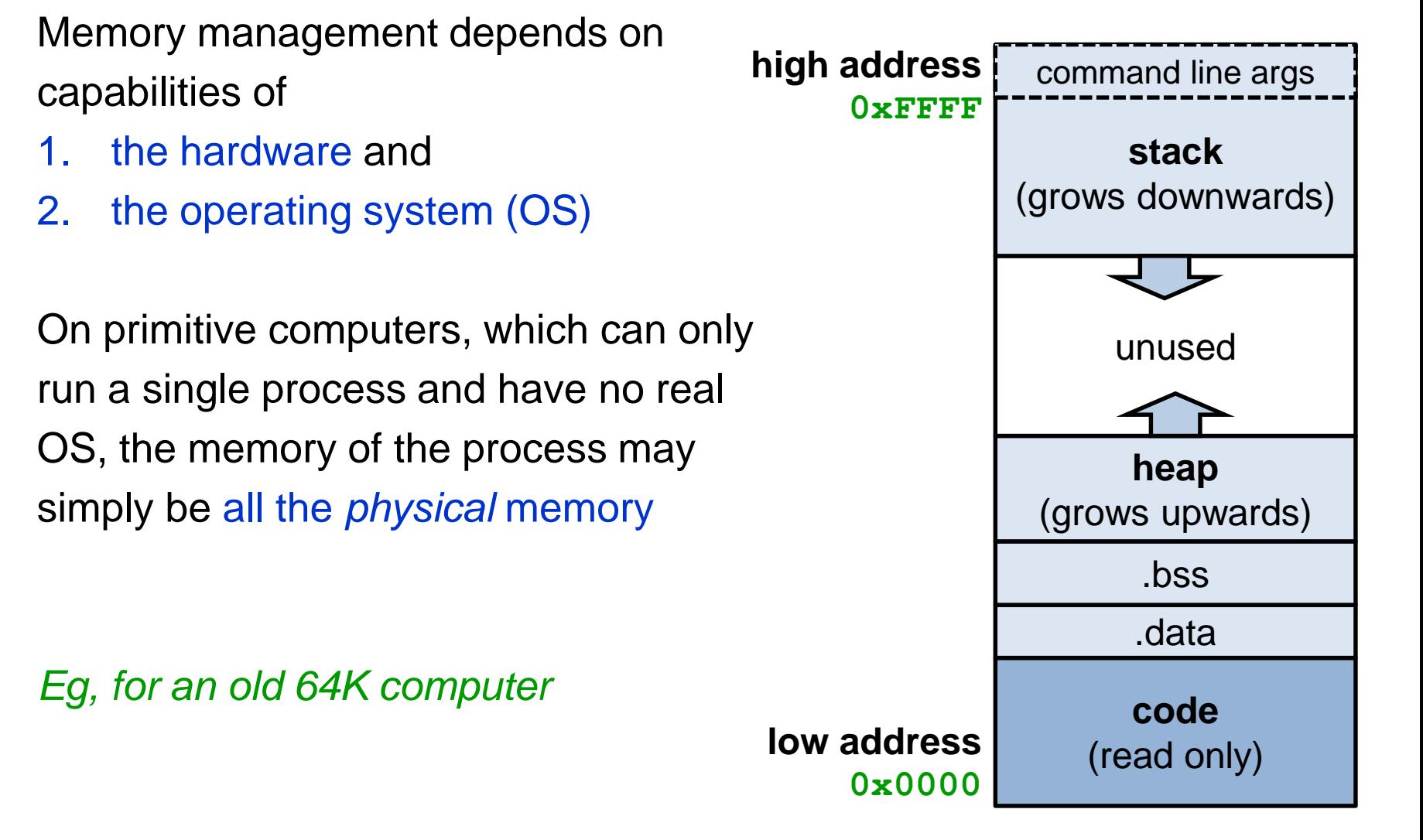

#### (Aside: primitive computers)

These may only run a single process which then gets to use *all* of the memory

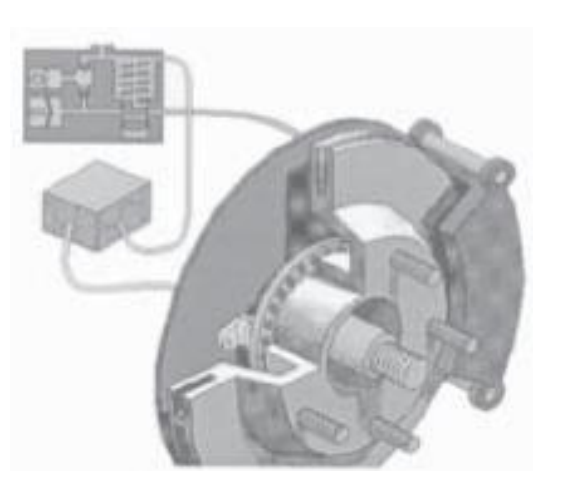

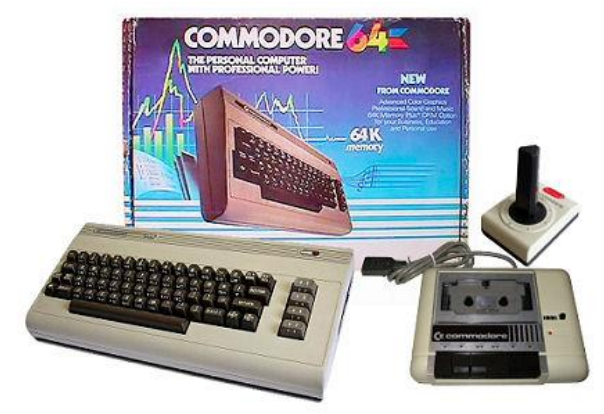

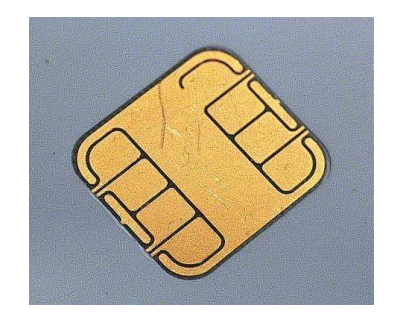

## global variables (in **.bss** and **.data**)

These are the easy ones for the compiler to deal with.

```
#include <stdio.h>
long n = 12345;
char *string = "hello world\n";
int a[256];
...
```
#### **Here**

- the global variables **n**, **string** and the string literal **"hello world\n",**  will be allocated in data
- The uninitialised global array **a** will be allocated in .bss The segment .bss is initialised to all zeroes. NB this is a rare case where C will do a default initialisation for the programmer!

## stack, pop, push

A stack (in Dutch: stapel) organises a set of elements in a Last In, First Out (LIFO) manner

The three basic operations on a stack are

- pushing a new element on the stack
- popping an element from the stack
- checking if the stack is empty

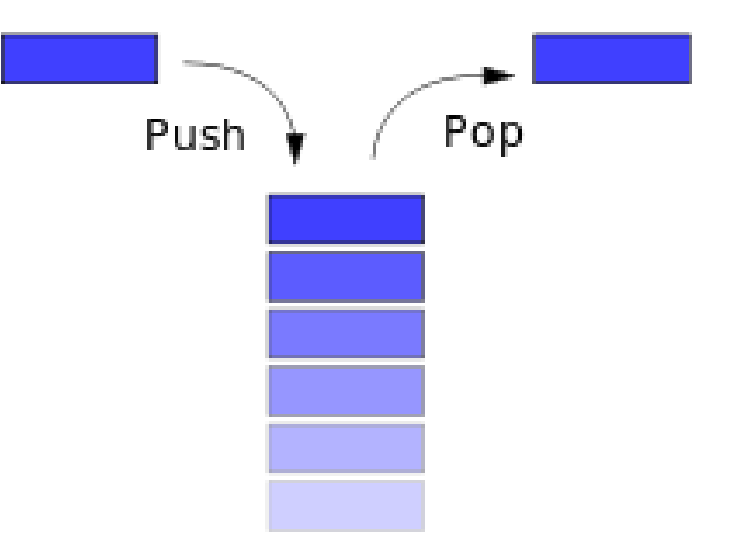

The stack consists of stack frames aka activation records, one for each function call,

- allocated when a function is called,
- de-allocated when it returns.

```
main(int i){
 char *msg ="hello";
 f(msg);
}
```

```
int f(char *p){
  int j;
  ..;
  return 5;
}
```
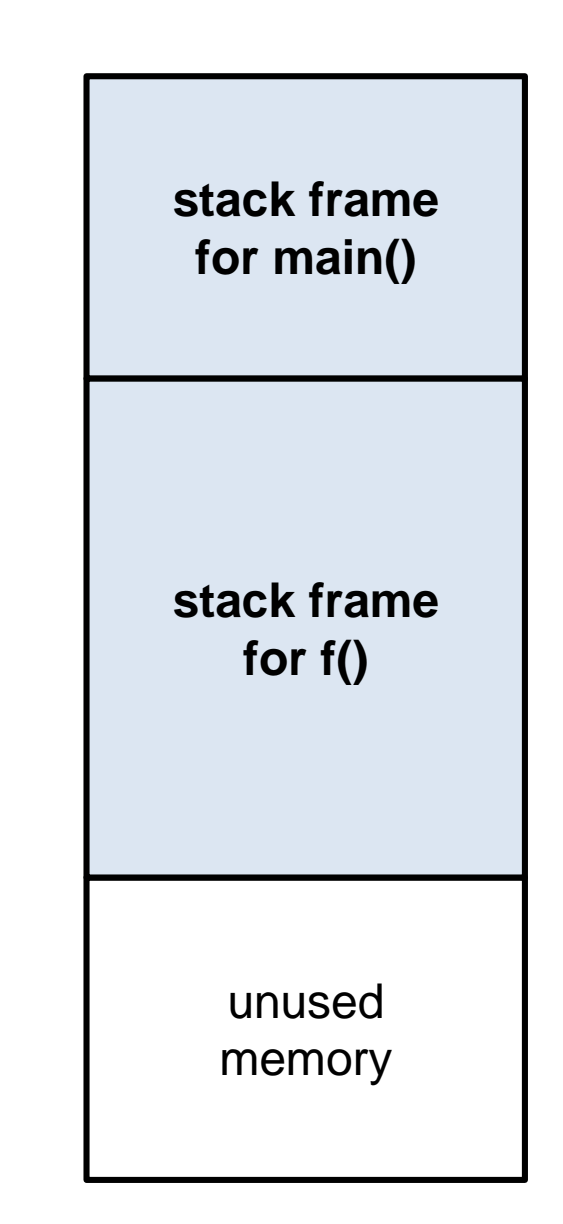

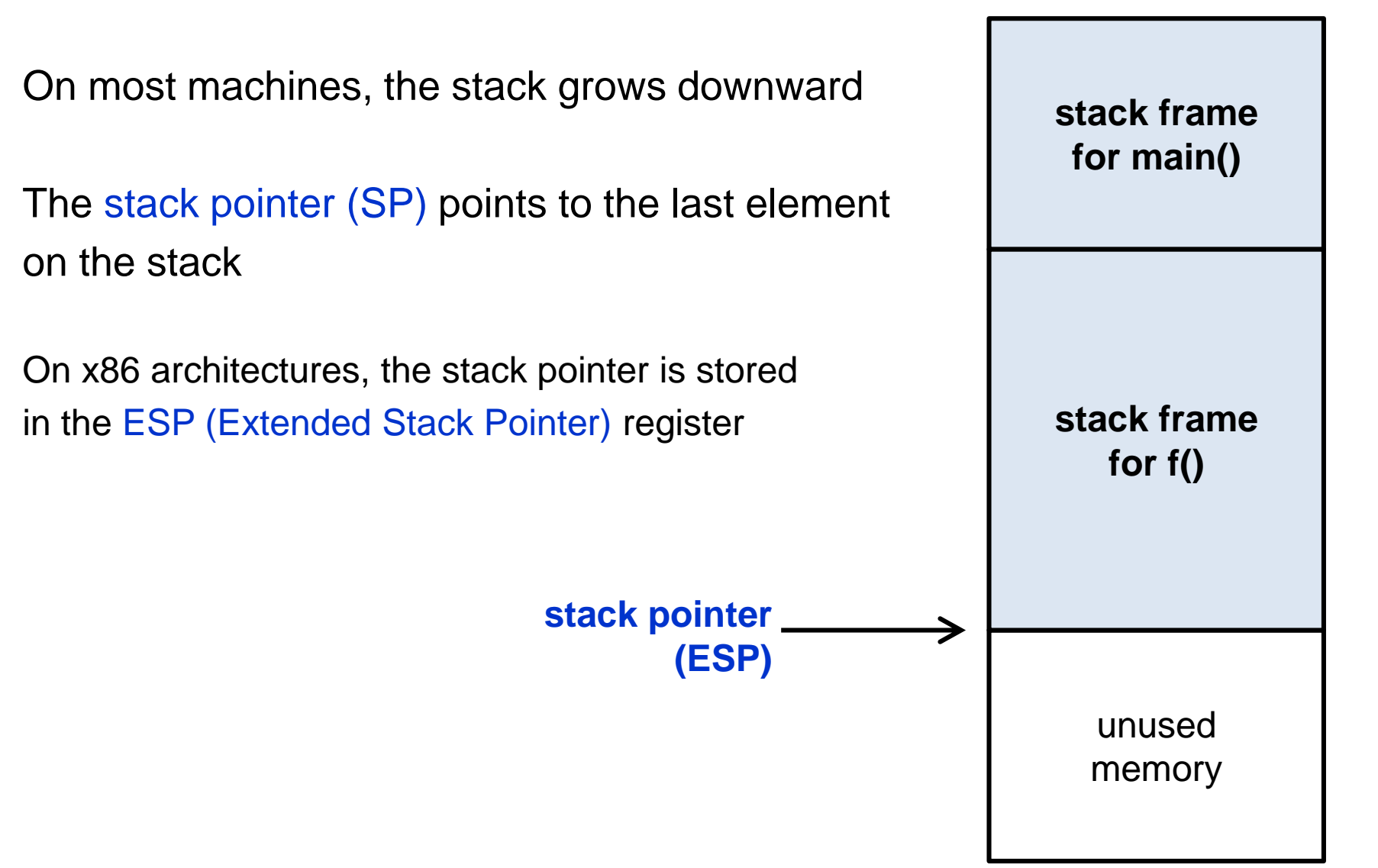

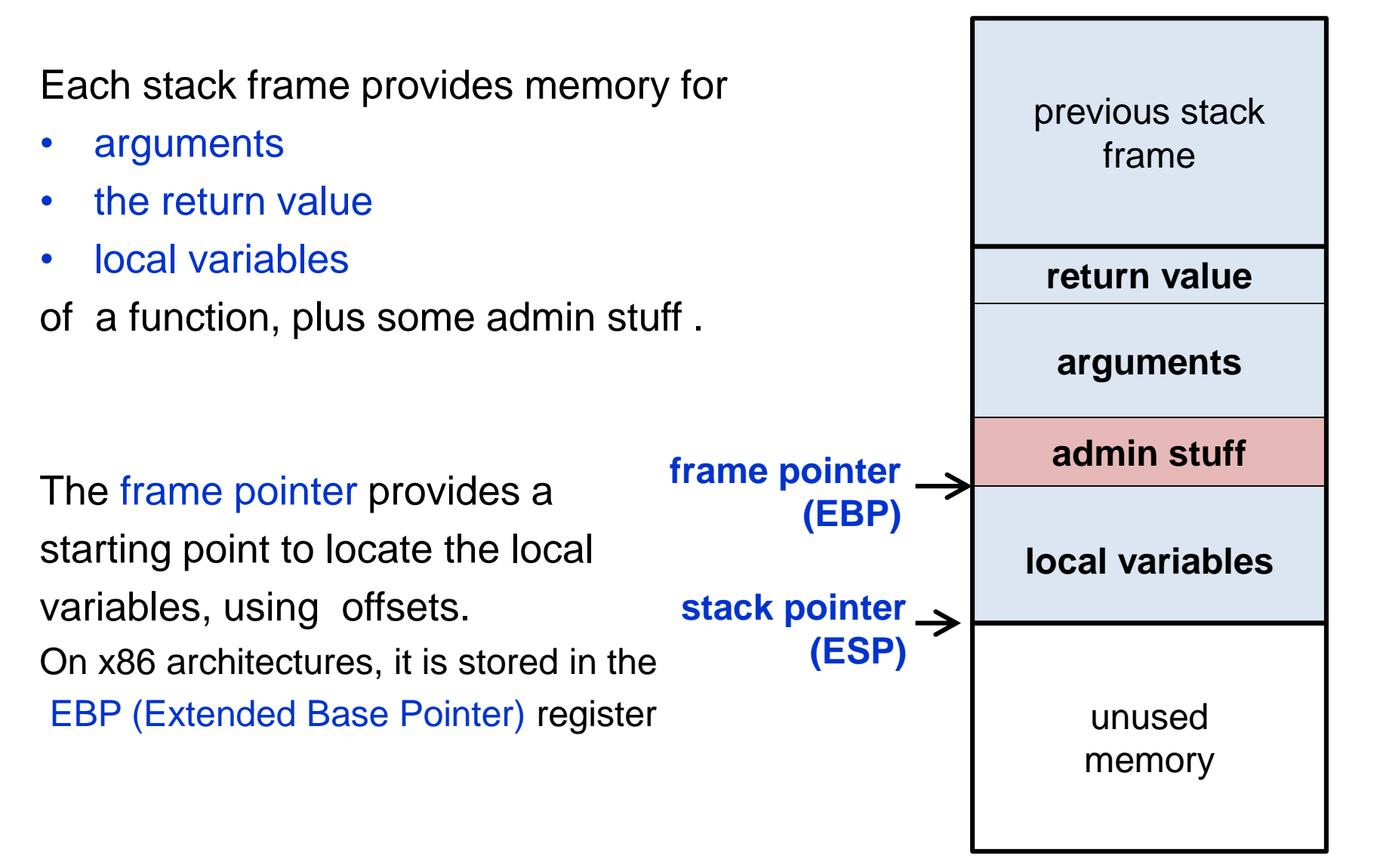

The admin stuff stored on the stack :

- return address ie where to resume execution after return
- previous frame pointer to locate previous frame

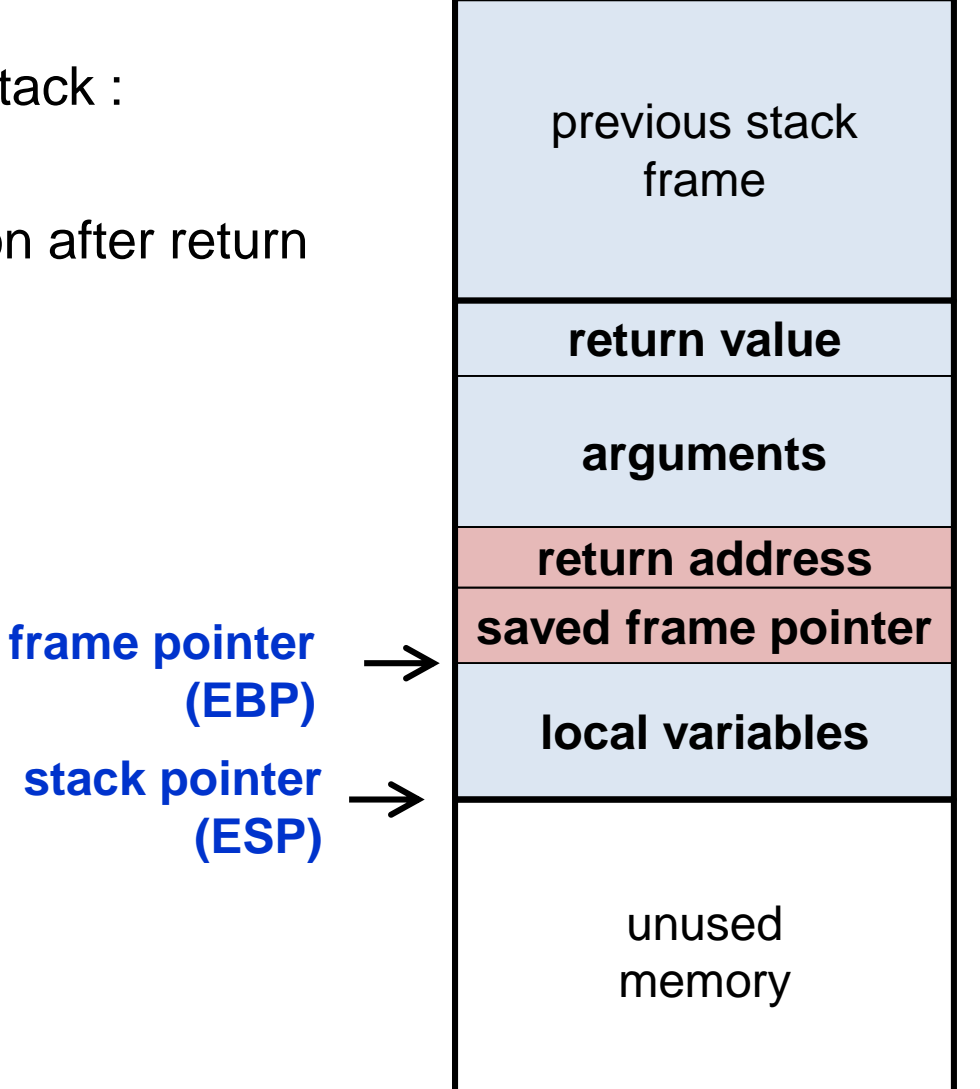

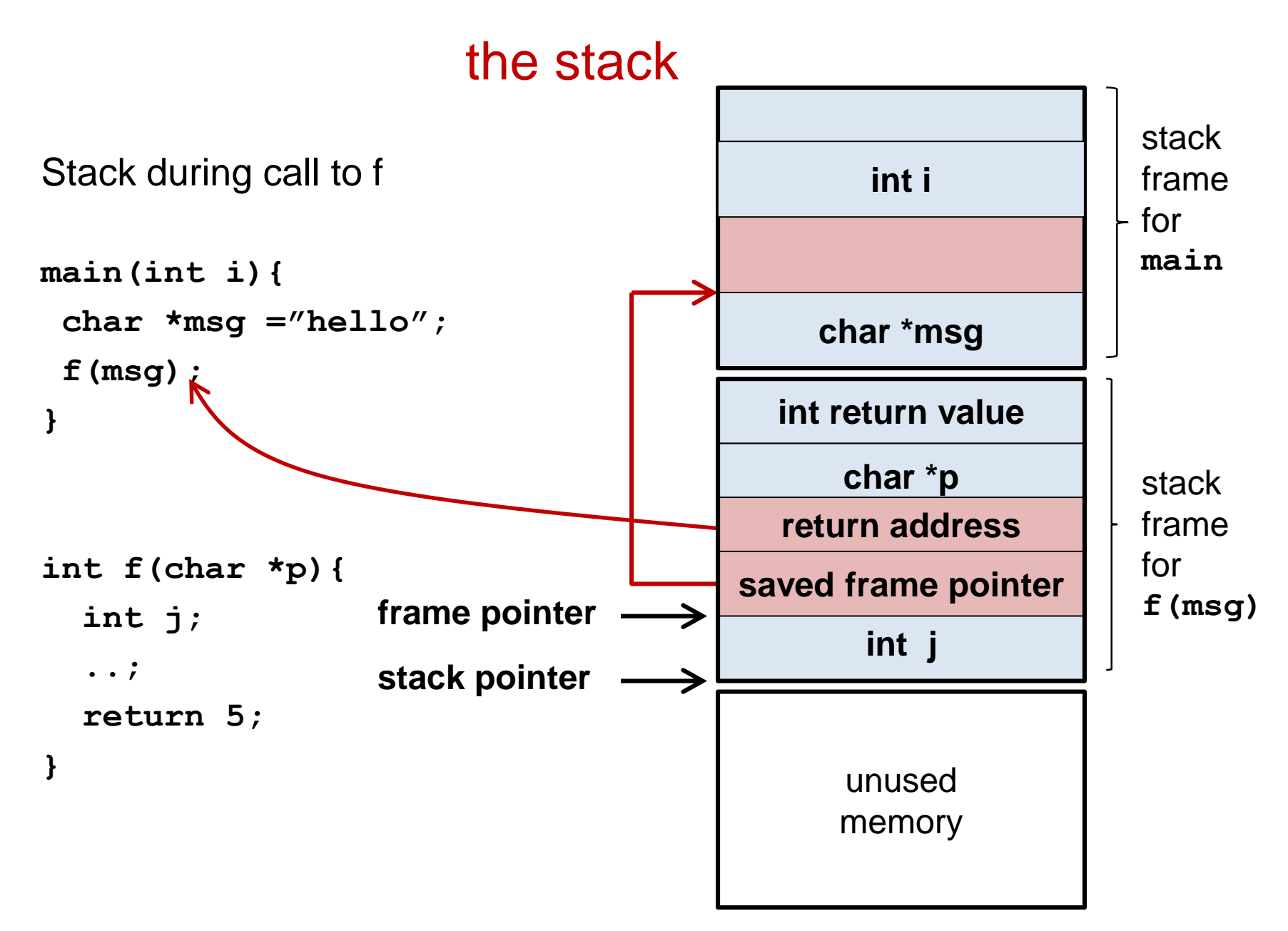

## function calls

- When a function is called, a new stack frame is created
	- arguments are stored on the stack
	- current frame pointer and return address are recorded
	- memory for local variables is allocated
	- stack pointer is adjusted
- When a function returns, the top stack frame is removed
	- old frame pointer and return address are restored
	- stack pointer is adjusted
	- the caller can find the return value, if there is one, on top of the stack
- Because of recursion, there may be multiple frames for the same function on the stack
- Note that the variables that are stored in the current stack frame are precisely the variables that are in scope

## security worries

- There is no default initialisation for stack variables
	- by reading unitialised local variables, you can read memory content used in earlier function calls
- There is only finite stack space

– a function call may fail because there is no more memory In highly safety- or security-critical code, you may want to ensure that this cannot happen, or handle it in a safe way when it does.

- The stack mixes program data and control data
	- by overrunning buffers on the stack we can corrupt the return addresses!

*More on that the next weeks!*

#### (Aside: hardware-specific details)

- The precise organisation of the stack depends on the machine architecture of the CPU
- Instead of storing data on the stack (in RAM) some data may be stored in a register (*in* the CPU)

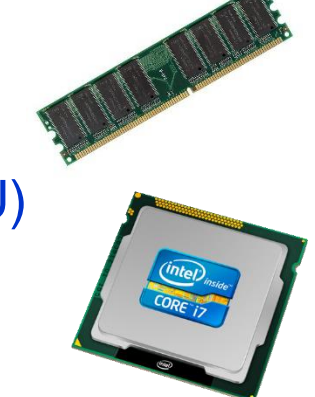

Eg, for efficiency, the top values of the stack may be stored in CPU registers, or in the CPU cache, or the return value could be stored in a register instead of on the stack.

# **Example security problem caused by bad memory management**

# ELECTRONIC THROTTLE CONTROL (ETCS)

"Toyota ETCS-i is an example of a safety-critical hard real-time system." - NASA, Appendix A, p. 118

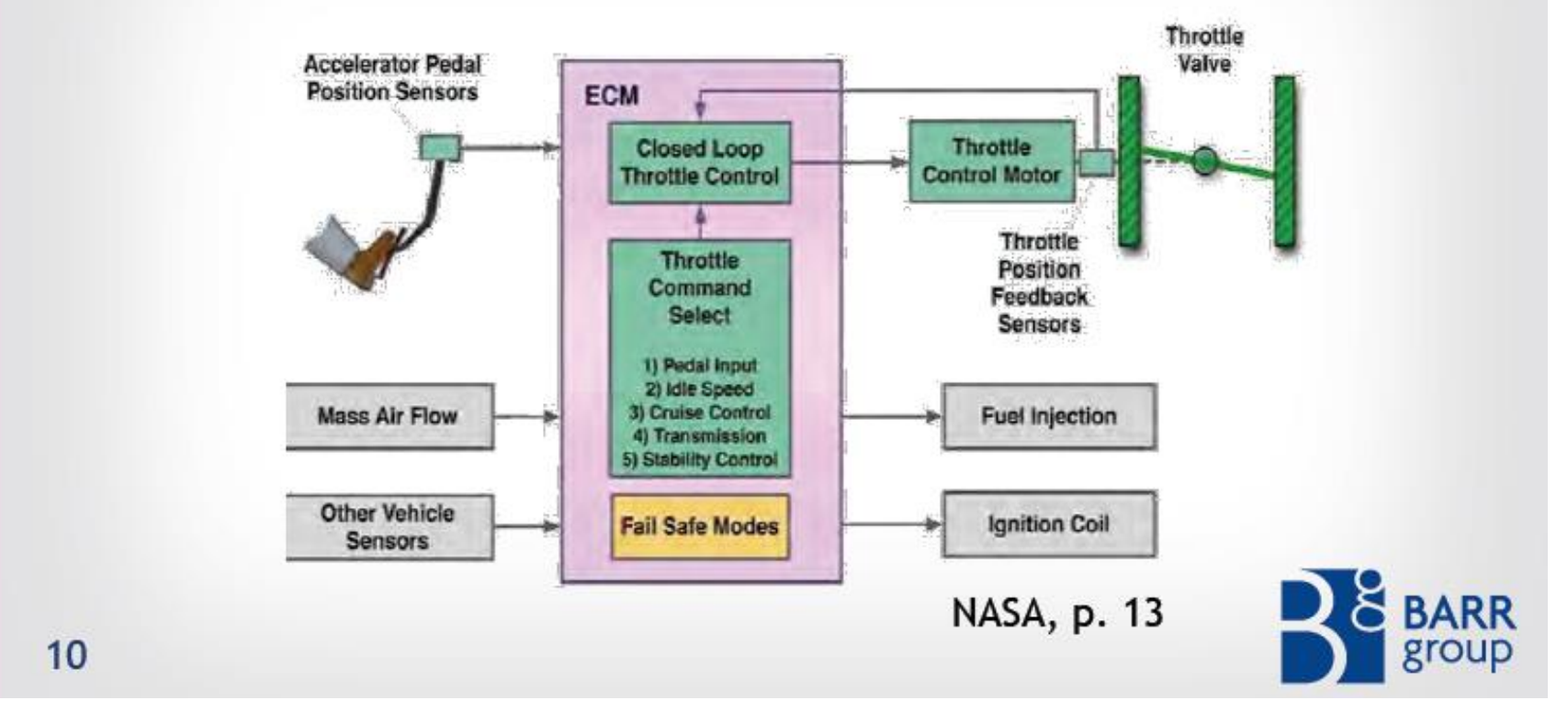

http://embeddedgurus.com/state-space/2014/02/are-we-shooting-ourselves-in-the-foot-with-stack-overflow/

### STACK ANALYSIS FOR 2005 CAMRY L4

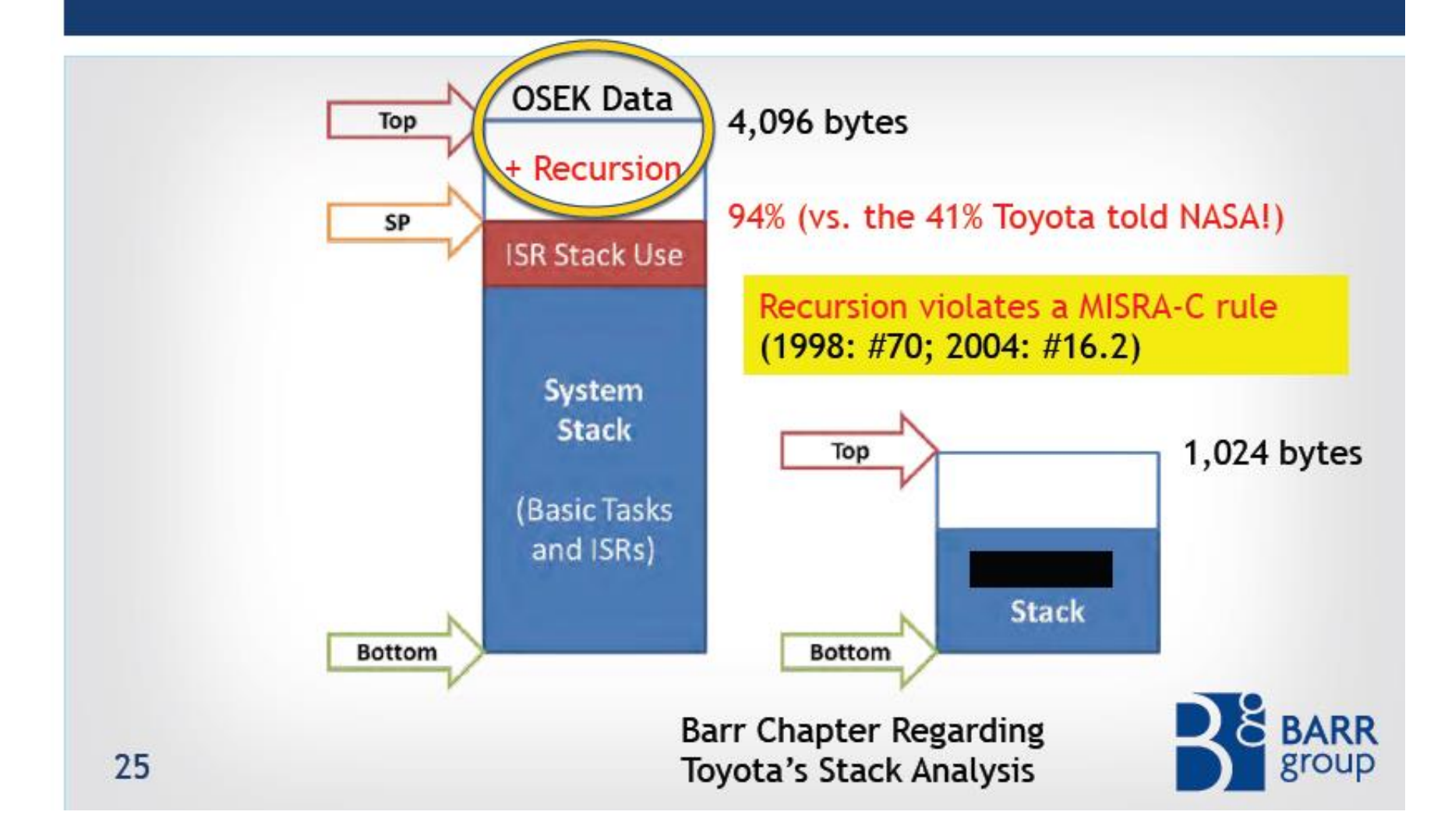

## EXAMPLE OF UNINTENDED ACCELERATION

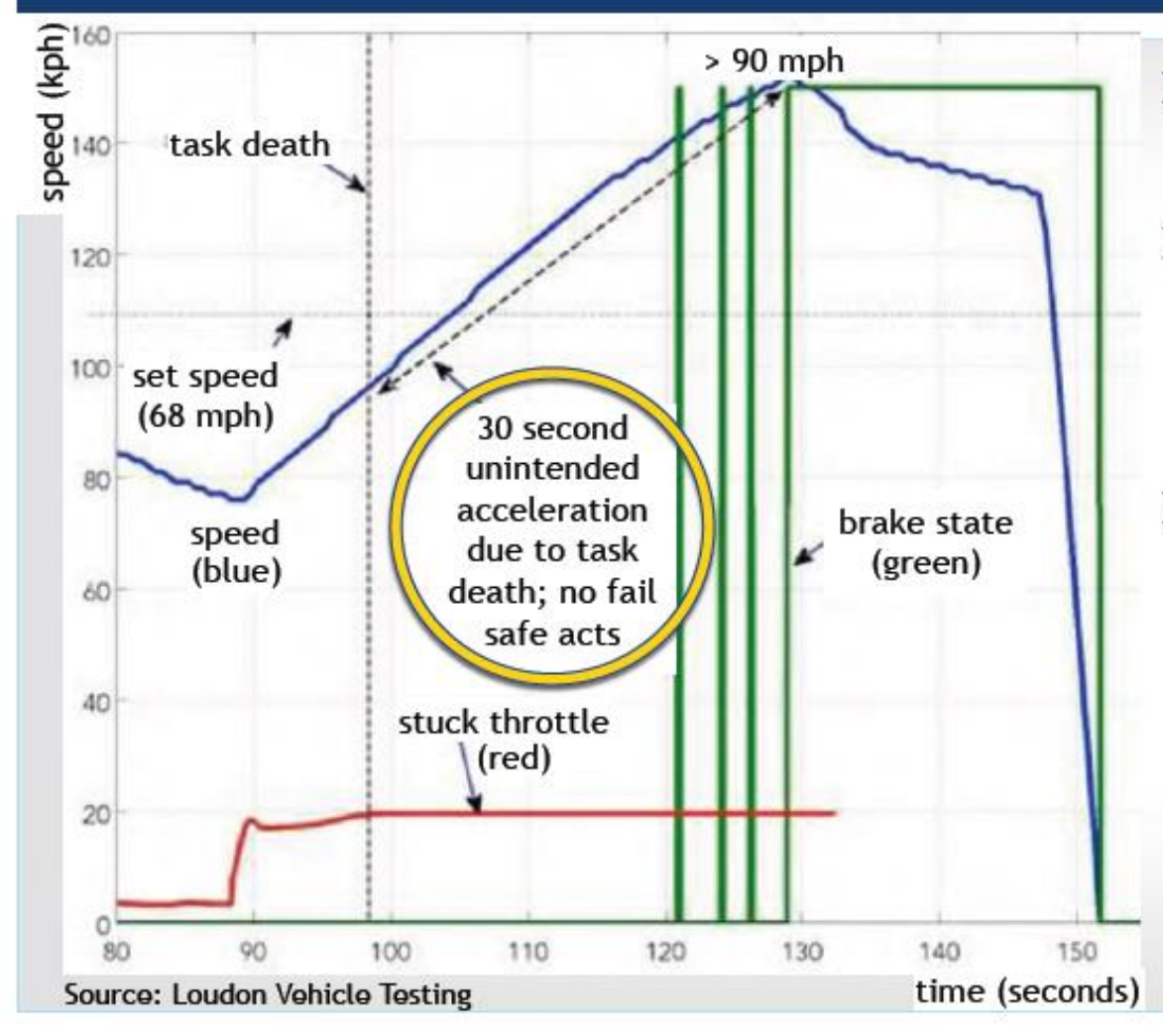

- $\triangleright$  Representative of task death in real-world
- $\triangleright$  Dead task also monitors accelerator pedal, so loss of throttle control  $\checkmark$  Confirmed in tests
- $\triangleright$  When this task's death begins with brake press (any amount), driver must fully remove foot from brake to end UA  $\checkmark$  Confirmed in tests

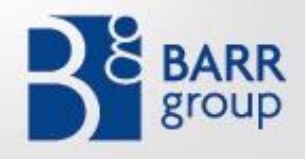